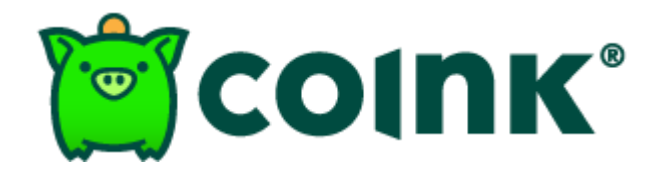

# Política de Cookies de **Coink S.A.**

Versión 1.0.0.0

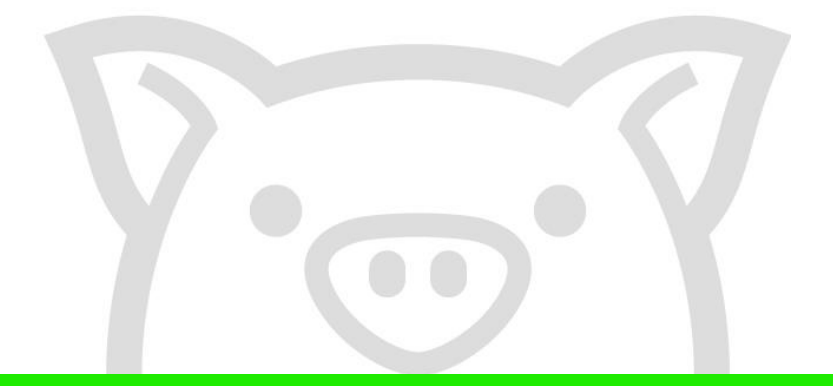

Agosto de 2019

TODOS LOS DERECHOS RESERVADOS. Este documento es confidencial y propiedad de COINK S.A. está prohibido divulgar esta información a personas externas, reproducir total o parcialmente este documento y usarlo para propósitos ajenos o diferentes a los que establezca COINK S.A.

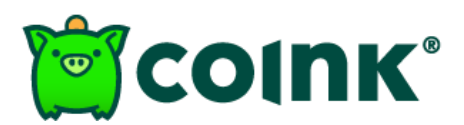

## **POLÍTICA DE COOKIES**

COINK S.A. entidad vigilada por la Superintendencia Financiera de Colombia, informa a los visitantes de nuestro sitio web www.coink.com, la gestión de la información que es recolectada al navegar en nuestra web.

### **DEFINICIONES**

COOKIE: archivo digital que es almacenado automáticamente en el disco duro o unidad que haga sus veces en un computador o dispositivo móvil cuando accede a una página web. Estos archivos contienen información técnica de la página con la finalidad que al ingresar nuevamente al sitio este cargue información y preferencias de su navegación.

## PARA QUE RECOLECTA COINK INFORMACIÓN EN COOKIES

Al acceder a nuestro sitio web www.coink.com recolectamos información de acceso al sitio para medir y comprender el tipo de contenido y uso que le da el usuario a la información publicada en la web, con esta información mejorar el contenido y servicio de nuestro portal.

## **TIPOS DE COOKIES**

Coink usa cookies propias, de Google Analytics y de Zendesk:

• SESIÓN

Se activan cuando el usuario inicia sesión y permanecen activas durante la sesión, estas no quardan datos en unidades de almacenamiento.

**ANALÍTICAS** 

Permiten conocer las preferencias de los visitantes, del uso de la página, tiempos de respuesta, entre otros para implementar acciones de mejora en los servicios web.

#### **PERMANENTES**

Se utilizan para recordar las preferencias de los usuarios cuando ingresen a nuestro sitio web y se mantienen aun cuando han cerrado el navegador, por ejemplo, cuando aceptas la política de cookies al ingresar nuevamente no vuelve a mostrar el aviso.

#### **ZENDESK**

Utilizada para procesar las solicitudes realizadas mediante chat de ayuda.

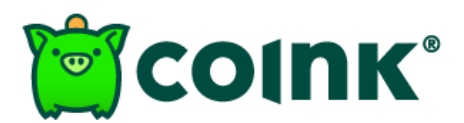

## **COMO DESACTIVAR LAS COOKIES**

Los usuarios pueden en cualquier momento deshabilitar la instalación y uso de las cookies, para lo cual a continuación presentamos links de acceso a los WEB los navegadores más comunes quienes explican el paso a paso para la desactivación de las cookies.

**INTERNET EXPLORER** 

https://support.microsoft.com/es-es/help/17442/windows-internetexplorer-delete-manage-cookies

**CHROME** 

https://support.google.com/chrome/answer/95647?hl=es&co=GENIE.Pla tform=Desktop

**FIREFOX** 

https://support.mozilla.org/es/kb/habilitar-y-deshabilitar-cookies-sitiosweb-rastrear-preferencias?redirectlocale=es&redirectslug=habilitar-ydeshabilitar-cookies-que-los-sitios-we

**SAFARI** 

https://support.apple.com/es-co/quide/safari/sfri11471/mac

## **INFORMACIÓN IMPORTANTE**

- A. La información obtenida a través de las cookies podrá ser compartida con aliados, proveedores o empresas vinculadas para mejorar los servicios, esto bajo las Políticas de Tratamiento de Datos Personales de Coink publicadas en el sitio web.
- **B.** Los navegadores web se encargan de realizar el almacenamiento de las cookies, por lo tanto, la eliminación y desactivación de estos archivos, deben ser realizados por el usuario desde las opciones de configuración de cada uno.
- C. Deshabilitar las cookies puede afectar la funcionalidad de algún servicio específico.

## **PUBLICACIÓN**

Esta política se publica el 15 de agosto de 2019 y puede ser actualizada en cualquier momento, por lo que te sugerimos validar periódicamente para estar al tanto del uso de las cookies en nuestro sitio.